### **INFORME FINAL CONSULTORÍA**

**Visita de campo de 617 puntos para separar las Plantaciones Forestales del** 

**Bosque Secundario, en la Zona B. (Contrato N°013-2017-REDD**)

### **PROYECTO**

**Preparación para REDD "Readiness" (R-PP) del mecanismo cooperativo para el Carbono de los Bosques (FCPF) - Tercer Acuerdo - Convenio de Donación TF 0A2303-CR**

**FIDEICOMISO 544-BNCR-FONAFIFO**

**PREPARADO POR** 

**Ing. Forestal Omar Fernando Coto Loria**

**Consultor** 

**Cartago, 07 de marzo del 2018**

# **1. Introducción**

Costa Rica ha venido trabajando con el Fondo Cooperativo para el Carbono de los Bosques (FCPF) por sus siglas en inglés, este fondo es una alianza global que está compuesta por 37 países, en su mayoría países en desarrollo en regiones tropicales y subtropicales.

El FCPF entró en fase operativa en el 2008 y complementa las negociaciones sobre REDD+ dentro de la Convención Marco de las Naciones Unidas sobre el Cambio Climático (CMNUCC), al demostrar cómo REDD+ puede ser aplicado a nivel de país.

El FCPF apoya la reducción de emisiones causadas por la deforestación y la degradación forestal, el manejo sostenible de los bosques, la conservación de los inventarios de carbono forestal y el incremento de dichos inventarios (REDD+).

Este apoyo consiste en dotar a los países de lineamientos para REDD+Readiness, lo cual permite prepararse para los futuros sistemas de incentivos financieros para REDD+, estos lineamientos permitirán a cada país desarrollar un marco de trabajo que lo llevara a estar preparado para REDD+.

Costa Rica aplicó al FCPF para ejecutar el Plan de Preparación para la Reducción de Emisiones de Deforestación y Degradación Forestal, el cual fue aprobado en julio del 2010 para la implementación.

Posteriormente en el año 2015 el Plan de Preparación para la Reducción de Emisiones de Deforestación y Degradación Forestal fue presentado y aprobado por el FCPF, de igual forma se identificó que las inversiones en la creación de capacidades para la preparación demostraron ser insuficientes, por lo cual el país logró justificar la necesidad de recursos adicionales, que vendrían a sufragar necesidades de mejoría futura, ente ellas están.

- Establecimiento de un repositorio de información, espacial y no espacial, que abarque información empleada para la construcción del nivel de referencia.
- Re-pensar la definición de bosque.
- Validar los modelos de Cifuentes.
- Inclusión de las áreas de manejo forestal hacia futuro.
- Elaborar un registro de plantaciones forestales en pie.

Ahora bien, para lograr algunas de estas observaciones y recomendaciones es que se implementa el concurso de esta Consultoría que se denomina: "Visita de campo de 617 puntos para separar Plantaciones Forestales del Bosque Secundario en la Zona B."

Esta consultoría (E3A) forma parte de un conjunto de consultorías para mejorar el Nivel de Referencia, según la Sección 8.8.1 del ER-PD versión 3.

La consultoría inicialmente contempló un tiempo prudencial para la planificación del trabajo de campo que derivo en la ejecución de varios filtros para la selección adecuada de puntos a visitar.

Geográficamente la consultoría se realizó en el Pacifico Central y Norte de Costa Rica, iniciando en el mes de Octubre del 2017 y finalizando en el mes de Febrero del 2018, se requirió de 44 días de labores de campo intercalados para verificar y evaluar 200 puntos y determinar el uso real del suelo

y la toma de las variables dasométricas definidas en la metodología, paralelamente dos consultorías similares se realizaron en otras zonas del país (Caribe y Sur) para complementar el estudio a nivel nacional.

# **2. Objetivo General.**

Verificación y evaluación de 617 puntos que fueron identificados como bosque secundario mediante sensores remotos, con el fin de estimar y seleccionar los puntos donde se establecerán parcelas temporales de estimación de biomasa en bosque secundario, para mejorar el nivel de referencia de emisiones forestales de la estrategia REDD+ de Costa Rica.

## **Objetivos específicos.**

- Verificar la condición en el campo (uso del suelo actual) de los puntos que fueron identificados como bosque secundario mediante sensores remotos para un análisis histórico del uso del suelo.
- Evaluar mediante el establecimiento de parcelas, la densidad (número de árboles, área basal y densidad de copa) de los sitios correspondientes a la ubicación de los 617 puntos y que actualmente tienen cobertura forestal.

## **3. Metodología.**

## - Evaluación preliminar de la malla de puntos

Como base de la consultoría se recibe de parte de la Secretaría REDD+ un archivo shape-file que contiene 617 puntos, mismos que incluyen la categoría de uso actual del suelo de cada punto, según el mapa de Tipos de Bosque 2013 que se generó del Inventario Forestal Nacional 2012, realizado por el Sistema Nacional de Áreas de Conservación (SINAC).

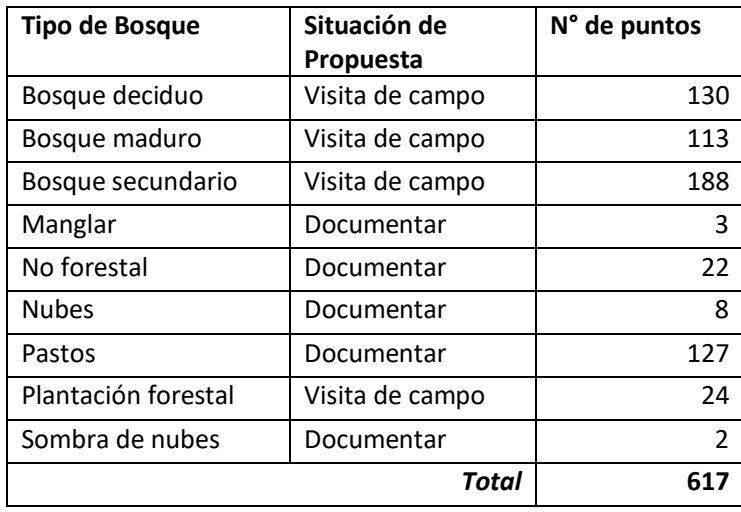

Cuadro 1: Número de puntos según categoría de uso del Inventario Forestal Nacional

Para conseguir el mayor número de puntos útiles comprobados en campo, se requirió hacer una selección de los puntos prioritarios. Para ello se realizó un análisis lógico, apoyado en herramientas SIG, bases de datos oficiales recientes del uso del suelo y plataformas de visualización de imágenes satelitales de alta y mediana resolución, para documentar el uso actual, distancias de acceso, limitantes naturales. Con estos elementos fueron eliminados aquellos puntos no aptos para visitar, porque su uso actual no corresponde a un bosque o plantación o por su dificultad de acceso (Figura 1).

Los puntos cuyo uso correspondía a "bosque palmas", "manglar", "no forestal" y "pastos", fueron sitios donde no se estableció visita de campo para su comprobación, pero que fueron documentados mediante ubicación en imágenes de alta y mediana resolución con fechas entre 2012 y 2017 (Google Earth, SAS Planet, imágenes RapideEye del SINAC, u otras plataformas de imágenes referenciadas). En caso de no poder corroborar que el uso existente correspondiera con alguno de los usos antes mencionados, debido a resolución de la imagen disponible o presencia de nubes, fueron incluidos para visita.

Los puntos bajo la categoría de uso "nubes" y "sombra de nubes" también fueron evaluados en imágenes de alta y mediana resolución, para determinar si su uso actual corresponde a usos sin cobertura forestal, en cuyo caso se incluyeron a los puntos que no fueron visitados, pero si documentados. Si el uso actual no fue bien identificado, por calidad de imágenes o por tipo de cobertura, se añadieron a sitios para visita de campo.

La evaluación de puntos con categoría de uso del suelo diferente a bosque corresponde al "Filtro 1".

Fueron incluidos inicialmente como puntos de visita aquellos cuya categoría de uso correspondían a "bosque deciduo", "bosque maduro", "bosque secundario", o "plantación forestal".

Igualmente, por medio de la interpretación de imágenes satelitales, se corroboró si realmente había presencia de cobertura forestal y las condiciones de accesibilidad, como parte del "Filtro 2" específicamente para el caso que presentaban nubes y "Filtro 3", aquellos puntos de difícil acceso.

Filtro 4, se origina luego de hacer un análisis de rendimiento por parte de la secretaria REDD+ a consecuencia de la Tormenta Tropical Nate, este análisis da como resultado y acuerdo de hacer visitas efectivas a 200 puntos y que los mismos resultan de un nuevo análisis de imágenes satelitales, donde se consideraron las variables de difícil ingreso y Áreas Silvestres Protegidas.

Filtro 5, se refiere a los doscientos puntos (200) seleccionados para visita de campo.

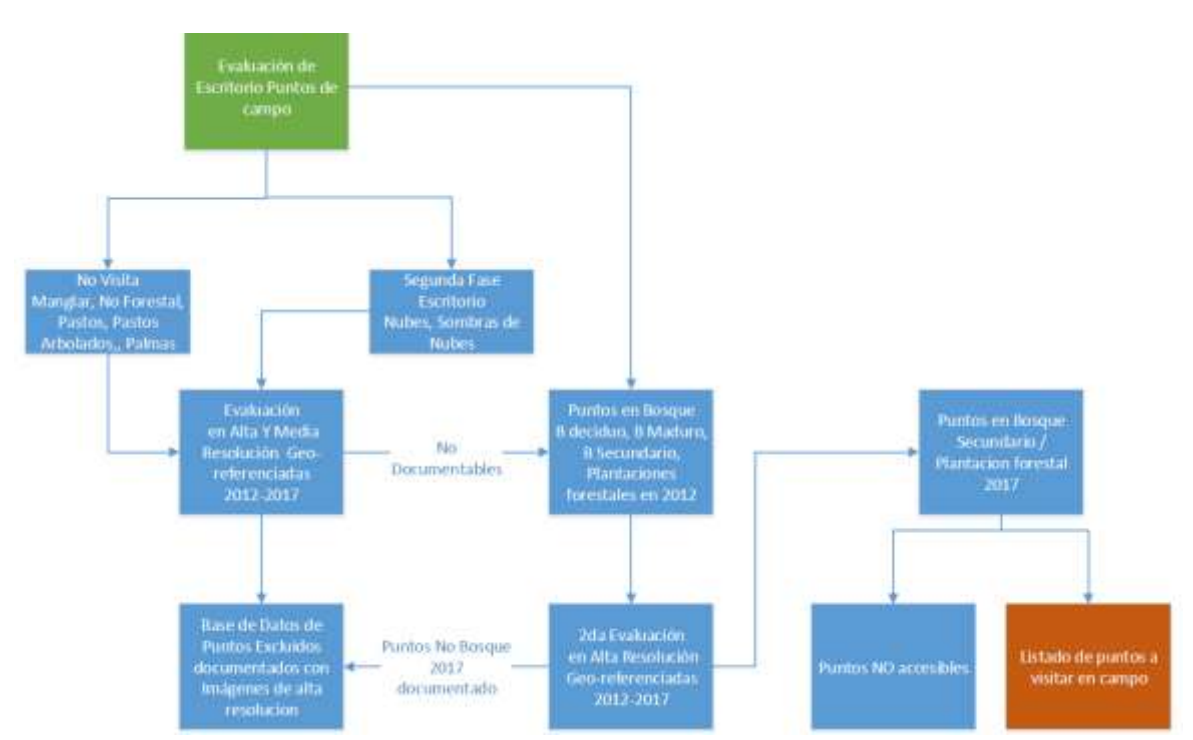

**Figura 1:** Flujo lógico de selección de puntos prioritarios para trabajo de campo en la Consultoría Visita de 617 puntos para separar las Plantaciones Forestales del Bosque Secundario, en la Zona B.

La evaluación de los puntos excluidos de visita y documentados se trabajó mediante una base de datos Google Docs (Ver Anexo 1), que incluyó los datos básicos correspondientes a la zona de trabajo, coordenadas de ubicación del punto, tipo de bosque, uso visualizado a través de las imágenes de satélite analizadas y un link para la visualización de la captura de pantalla. La imagen capturada del punto justifica la exclusión de visita, ya que evidencia que el sitio no corresponde a un bosque o plantación.

• Clasificación de puntos a visitar

Con los puntos seleccionados para visita se continuó con la interpretación visual para determinar el método más apto para la captura de la información (visita, dron), y hacer el planeamiento de giras de campo, que incluyeron los trayectos necesarios para llegar a los puntos asignados a las cuadrillas de trabajo para cada día.

Con ello se planearon los días de trabajo que se requerían para el alcance del objetivo y los sitios o poblados en los cuales era recomendable alojarse, para tener acceso cómodo a los puntos durante cada gira.

*Otros usos*: aquellos puntos que durante la evaluación visual estaban ubicados en otro uso diferente a un bosque secundario u otra cobertura forestal, representaron un cambio a otro uso no forestal. Por lo tanto, en la actualidad su corroboración no era de interés y fueron documentados recurriendo a Google Earth, con imágenes del 2013 y 2017. (Ver anexo 1)

*Medición con Drones*: aquellos puntos que en su último kilómetro de acceso no era posible de transitar, porque presentaban condiciones de pendientes fuertes o que su acceso estaba limitado por caminos en mal estado o cerramientos infranqueables, fueron sitios potenciales para evaluación a través del uso del dron. También fueron candidatos al uso del dron los puntos ubicados en bosque a distancias superiores a 1 km del borde. El porcentaje de puntos a cubrir con drones se estableció entre un 6 y un 10% máximo.

• Planificación de giras de campo

Se formaron tres equipos de trabajo que estuvieron compuestos de un técnico forestal y un asistente de campo. El técnico se encargó de la navegación con GPS, ubicación del punto a visitar, mediciones forestales de campo y anotaciones, mientras que el asistente de campo realizó funciones de apoyo, en desplazamiento, instalación de parcela y manejo de básico de equipo de medición.

Se definió como meta diaria ubicar cinco puntos por equipo, con el levantamiento de la información requerida en cada punto. Con el avance de 15 puntos por día, calculó un total de 31 días de trabajo, completados en 6 semanas, planeados entre setiembre y octubre del 2017, considerando una semana más por cualquier eventualidad.

• Programación de giras de campo

Se iniciaron labores en la península de Nicoya, visitando poblados de Santa Cruz, Nicoya, Sámara y Cóbano. Se continuó por el litoral pacífico hacia el norte abarcando áreas circundantes al Parque Nacional Palo Verde, Barra Honda, Parque Nacional Santa Rosa y la comunidad de la Cruz en el norte.

Se siguió con la evaluación de los puntos al norte de la carretera interamericana, abarcando los poblados de Liberia y Bagaces. Se prosigue bajando por la interamericana tocando los poblados de Chacarita, Orotina, Tárcoles, Parrita y Quepos (Anexo 2).

Fueron establecidos como bases de operaciones los poblados de Santa Cruz, Sámara, San Pablo (Nandayure), La Tranquilidad (Cóbano), Filadelfia, Liberia, Miramar y Esterillos

• Ubicación de puntos.

Los puntos de interés fueron cargados en GPS Garmin 60Csx. Se generó un listado con información de los puntos evaluados, donde se incluyeron coordenadas geográficas, poblados cercanos, ruta de entrada, observaciones entre otras variables que facilitaran las cuadrillas la ubicación de los puntos.

El día a anterior eran asignados a cada cuadrilla los puntos a ubicar en su día de trabajo. Como elemento de apoyo fueron usadas las aplicaciones Waze y Google Maps de los teléfonos que permitían; con el ingreso de las coordenadas, identificar el camino más cercano, siempre y cuando se contara con buena señal telefónica.

Con el GPS se corroboraba la cercanía al punto utilizando el comando de "ir a" o buscar el punto *(go to).* Antes de dar la orden en el GPS, la cuadrilla debía hacer la ubicación del norte con precisión usando la brújula, para tener claro la orientación que indicaba el GPS con respecto al punto y así emprender la búsqueda adecuadamente.

Se trasladaba hacia el punto de GPS, ubicándose con una precisión no menor a 10 m de este; por lo tanto, se realizaban acercamientos (zoom) para determinar el punto lo más preciso posible y hacer la marca en el GPS, dato importante del que se generaba un respaldo.

En todos los puntos fue determinante grabar la ruta (track) desde el camino más cercano, debido a ser éste unos de los productos a entregar.

Como ayuda adicional para la ubicación en campo, fueron generadas capturas de pantalla de Google Earth del área circundante al punto, mismas que eran enviadas mediante la aplicación WhatsApp a los técnicos y que pudiera servir de referencia a la cuadrilla o algún vecino, para orientar posibles accesos. Se debe tener en cuenta el protocolo de acceso y seguridad a las fincas.

• Establecimiento de la parcela

Ubicado el punto, se verificaba el uso actual de la parcela según las categorías establecidas:

plantaciones agrícolas, potrero, bosque secundario, plantación forestal y otros usos. Si el uso era bosque secundario o plantación se realizó la parcela. En caso de sitios cuyo uso era diferente a bosque secundario o plantación forestal, sólo se estableció una marca el centro de la parcela con una baliza y cinta topográfica. Para áreas de plantaciones forestales fueron identificadas las especies respectivas.

Al momento de definir el centro de la parcela, se cortó una baliza y se puso el número de punto en una cinta topográfica con marcador permanente. Para aquellos sitios en donde un árbol se encontraba en el centro de la parcela, se marcó en el fuste el número del punto con pintura en aerosol.

Se ubicó el norte franco y se midieron los 10 metros de radio en los cuatro puntos cardinales (N, S, E y O) y se marcaron estos extremos con cinta topográfica para ubicar el tamaño de la parcela y no incidir en remedición del radio.

Cuando al montar la parcela, se identificó que un porcentaje de esta el uso no correspondía a bosque secundario o plantación, la parcela no se estableció y fue documentado con fotografías el caso específico. Es deseable que cada parcela tenga un buffer de al menos 5 metros de cobertura de bosque o plantación.

• Medición de diámetros. (DAP)

En la parcela fueron registrados todos los árboles cuyo DAP sea igual o mayor a 10 cm. La persona que realizaba la medición del DAP, debía saber de antelación donde se localiza el 1.30 m. en su cuerpo; o bien portar una baliza de referencia para hacer la medición del árbol.

Para la medición directa del DAP fueron utilizadas cintas diamétricas. Cuando por las condiciones del sitio o del árbol (presencia de bejucos, lianas o gambas) se recurrió a la proyección del diámetro, se emplearon cintas métricas, con el fin de no emplear mucho tiempo en la limpia de los fustes. En dichos casos indicó en la tabla de registro. (Anexo 3).

Arboles bifurcados a una altura mayor a 1.30 m. fueron registrados como un solo individuo con eje central, y las bifurcaciones se consideraron como ramas. En el caso de bifurcaciones antes de 1.30 m., se consideraron como dos individuos y así sucesivamente en caso de existir más ejes presentes.

• Medición de Altura dominante

Una vez medidos todos los individuos, se identificó al árbol de mayor diámetro y se estimó su altura (Hd), estableciéndola como la altura dominante de la parcela, a este individuo se le tomó un punto de GPS. El cálculo de la altura efectuó mediante un clinómetro. Para realizar la medición se determinó el área más plana de terreno y se desplazó de la base del árbol de 12 a 15 m., hasta que observara la parte de la copa en su último extremo y se tomó el ángulo superior. Obtenidas estas variables se calculó la altura dominante del árbol con la siguiente formula.

*Hd = Tang ángulo superior \* distancia + Factor Corrección*.

Donde;

*Hd,* es la altura dominante

*Angulo superior,* es la medida del clinómetro a la altura final de la copa.

*Distancia,* es la distancia fija que se desplaza desde el tocón hasta el sitio de medición. Se recomiendan de 12 a 15 m.

*Factor de corrección:* es la distancia desde el suelo a la vista del observador y se estima en 1.30 m. Es necesario colocar una baliza de 1.30 m. en la base del árbol y que sirva para visualizar a la distancia y se recomienda que esté pintado con pintura fosforescente.

• Medición de cobertura de dosel:

Para obtener la cobertura del dosel se utilizó un densiómetro convexo, realizando la medición en dirección a los cuatro puntos cardinales a una distancia aproximada de 2 metros del centro de la parcela. Es conveniente colocar el densiómetro a una altura de 1.30 m sobre una baliza y separada una distancia de 30 centímetros del cuerpo.

Estando nivelado el instrumento y procedió a contar todas las cuadrículas que reflejaron cobertura de dosel, asignándole un valor de 1 a todos los cuadrados que no reflejen dosel. Estos valores fueron promediados para obtener un sólo valor. El promedio obtenido se multiplicó por la constante 1.04, para generar el porcentaje de apertura de dosel; siendo la diferencia de este valor y 100 representa el valor de cobertura del dosel de la parcela. (Anexo 3).

• Fotografías de la parcela u otro uso.

En cada parcela se tomó al menos una foto de lo que se encuentra en el campo. Si el uso actual no correspondía con bosque secundario o plantación, se colocó una baliza con una cinta topográfica donde se indicará con marcador permanente el número del punto y se tomó la foto respectiva. Las fotos fueron tomadas desde el norte hacia el punto.

• Registro de Información.

Al final del día eran descargados la información del GPS, cámaras y libreta de campo, esta última digitalizándose el mismo día. Cada día se generó un archivo de respaldo en la computadora.

Los datos generados fueron incluidos en bases de datos E3\_BD\_General e Info\_Parcelas, creadas en Google Docs por profesionales de FONAFIFO y que resumen la información obtenida en campo. (Anexo 4 y Anexo 5)

En el caso de los tracks fueron descargados de los GPS y convertidos en formato. gpx, para su posterior visualización en softwares SIG.

Para aquellos puntos en los cuales se realizaron mediciones diamétricas, se definió una base de datos dasométrica con variables de identificador único, número de árbol, especie (para plantaciones forestales) y diámetro a la altura de pecho (dap). (Anexo 6).

# • Visitas de control:

La secretaria REDD+ en conjunto con el coordinador general seleccionarán en de forma conjunta

los puntos que se visitarán para la verificación en el campo de un 5% de los puntos. El consultor responsable de la ejecución de esta consultoría deberá acompañar al personal técnico de la secretaria.

## • Cronograma de actividades

Este componente sufrió muchos cambios con respecto al cronograma del plan de trabajo, en dos momentos, en el momento de la tormenta Nate y en el fin de año por cierre y por financiamiento para las labores de campo.

En la etapa de campo se trabajaron 44 días, eso equivale 7 semanas, dos días, la semana de campo abarco 6 días y en algunos casos domingos, en la etapa de documentación se trabajó 4 semanas.

En preparación de informes y validación de puntos se trabajó 9 semanas y en espera de resultados con el dron 4 semanas.

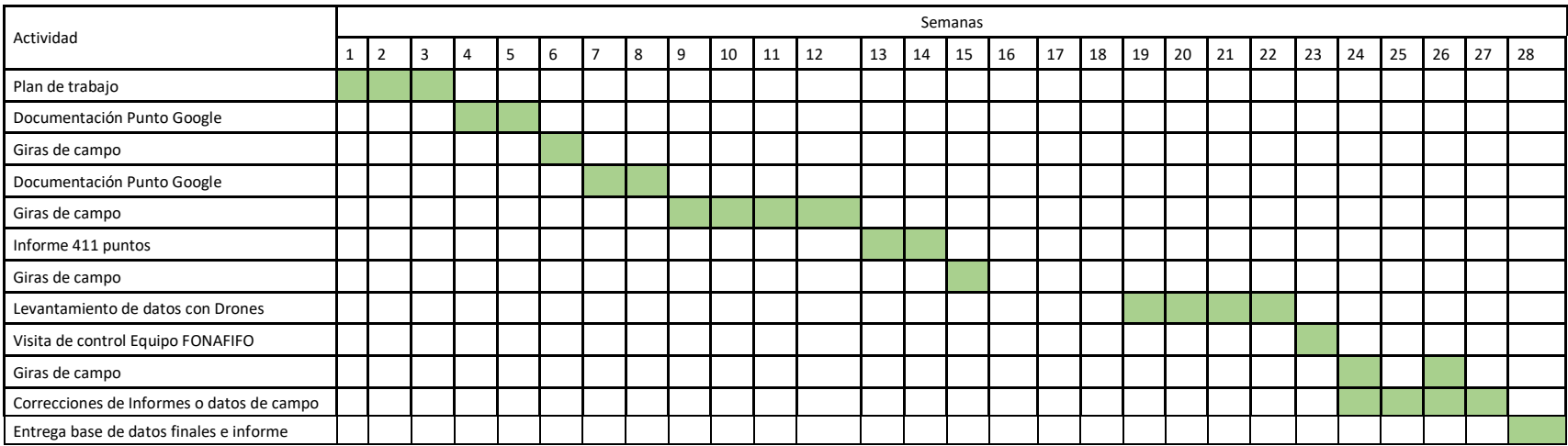

**Figura 2:** Cronograma de actividades para la Consultoría Visita de 617 puntos para separar las Plantaciones Forestales del Bosque Secundario, en la Zona B.

## **4. Resultados**

Se analizaron 617 puntos, de los cuales se visitaron 200 puntos y se establecieron en campo 191 parcelas efectivas y 417 puntos fueron analizados mediante diferentes filtros.

Como se menciona en la metodología, para la selección de los puntos a muestrear se realizaron diferentes evaluaciones, definiendo aquellos sitios que mostraran condiciones idóneas para la toma de datos. Dichas evaluaciones se describen a continuación:

Filtro # 1: Son todos aquellos puntos, que según el Inventario Forestal Nacional 2012, poseen un uso del suelo diferente a bosque (no forestal, mangle pastos, pastos con árboles). En este filtro se identificaron inicialmente 110 puntos los cuales se documentaron mediante ubicación en imágenes de alta y mediana resolución con fechas entre 2012 y 2017 (Google Earth, SAS Planet), tal como se indicó en la metodología.

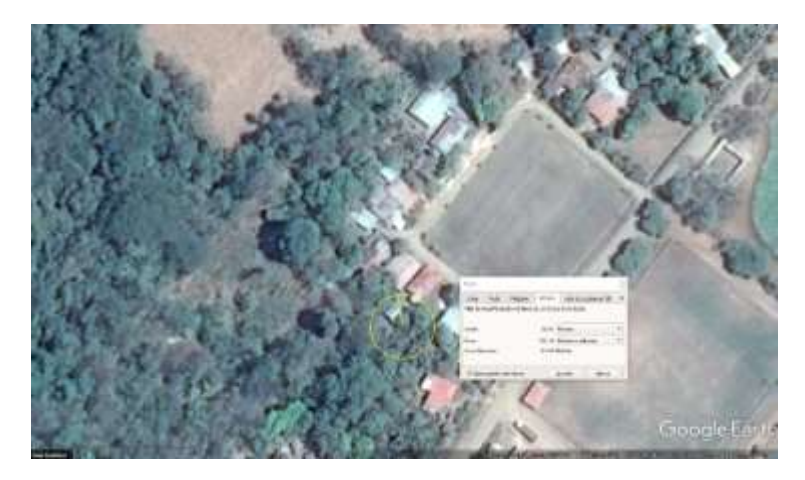

**Imagen 1**. Se observa que la parcela cae en un uso diferente, en este caso parte de la parcela el uso es infraestructura. Punto 4783.

Filtro # 2: Se refiere a aquellos puntos que según el Inventario Forestal Nacional 2012, corresponden a la categoría de bosque o nubes y por medio de revisión en imágenes satelitales, se logra una visualización del uso del suelo y se descarta que esta corresponda a bosque. En este filtro se identifican 10 puntos.

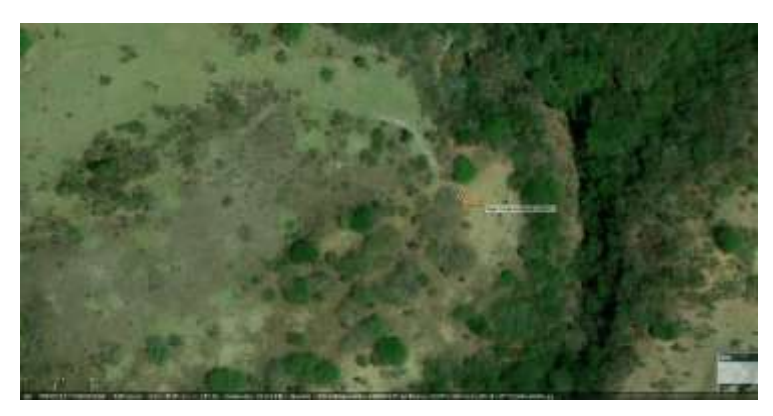

**Imagen 2**. Se observa que el punto cae en un uso diferente a bosque. Punto 4783.

Filtro # 3: En este filtro se excluyeron todos aquello puntos que se encontraran en situaciones de difícil acceso, dentro de Áreas Silvestres Protegidas (ASP) y visualizado que es bosque maduro). Se identificaron 36 puntos con estas características.

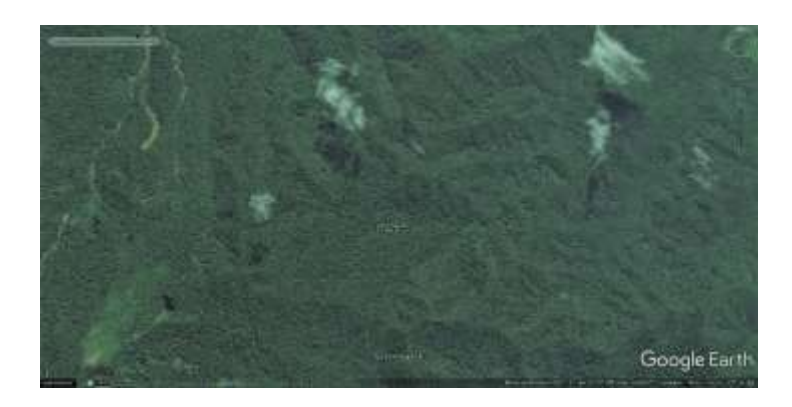

**Imagen 3.** El punto se encuentra en una ASP, esta distante y es un bosque maduro. Punto 17225.

- Filtro # 4: El origen de este filtro se da luego de haber ingresado a la etapa de campo, el 02 de octubre del 2017. Se ingresa como está previsto a la comunidad de Santa Cruz, Guanacaste, se labora tres días y al contar el día tercero inicia la tormenta Nate, se logra contabilizar con las tres cuadrillas 21 parcelas efectivas, lo que da un promedio de 2.3 parcelas diarias. Esta etapa de campo se suspende ya que el área está inundada, pasos de rio destruidos y la lluvia es incesante.

El 12 de octubre la Secretaria de REDD+ convocan a reunión a las tres zonas (A,B y C) y luego de un análisis del avance y la situación de espera que va a generar la tormenta Nate, se concluye que el rendimiento diario de confección de parcelas es muy bajo, que el comportamiento para las zonas es similar y que es posible que se pueda alcanzar tres parcelas máximo al día y no cinco parcelas como se había establecido en un principio, por lo tanto la Secretaria toma la decisión de bajar a 200 puntos efectivos con parcela para poder alcanzar la meta en el tiempo estipulado, en este filtro se contabilizan 261 puntos y se excluyen puntos con dificultad en su accesibilidad, en ASP que se habían mantenido del filtro anterior.

Filtro # 5: En este filtro se concentran los puntos visitados (200 parcelas) y que se logró montar parcela o en su defecto se colocó baliza y en ellas se identificaron los siguientes usos:

**Cuadro 2.** Número de puntos visitados y con levantamiento de baliza.

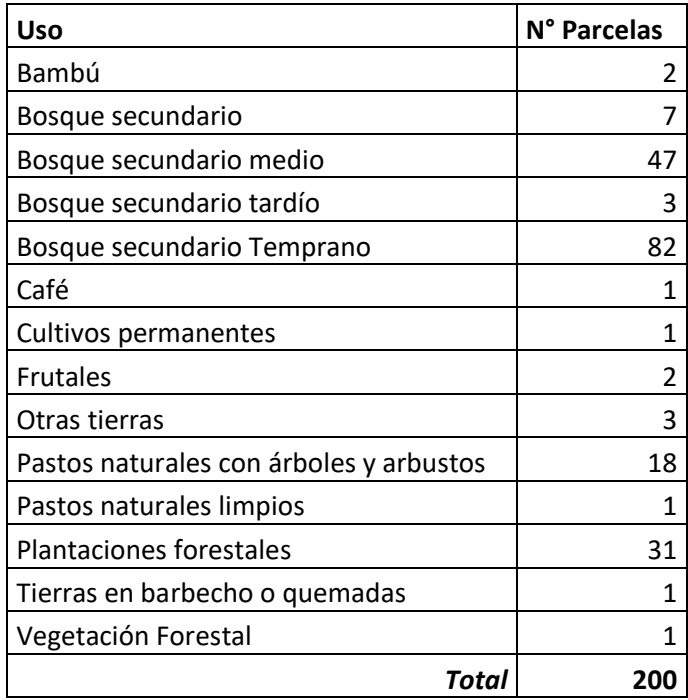

De igual forma se muestra un cuadro resumen de los filtros que se realizaron para abordar los 671 puntos de la Consultoría:

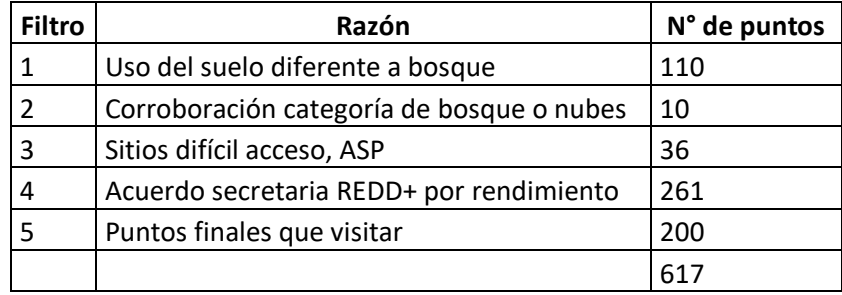

**Cuadro 3**. Resumen de filtros aplicados en la selección de puntos.

Con respecto a los puntos visitados, se establecieron 191 parcelas. Sitios donde no se levantaron parcelas (no cuentan con datos dasométricas) se justifican por, plantaciones con individuos con diámetros menores a 10 cm, áreas de charral sin individuos, plantaciones de frutales y que no se obtuvo permiso del propietario.

Al evaluar la categoría de edad de los puntos visitados, se muestra que aproximadamente un 80% poseen períodos de regeneración importantes o bien corresponden a sitios con presencia de cobertura forestal por más de 30 años.

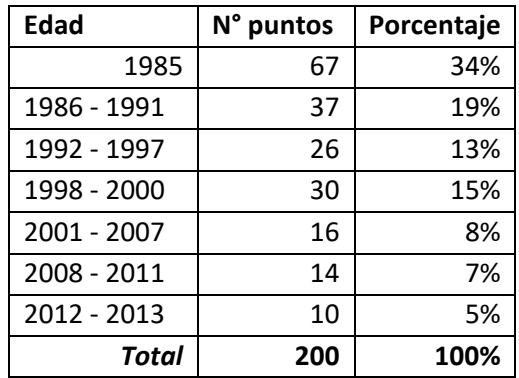

**Cuadro 4.** Número de puntos visitados según rango de edad.

Otro de los resultados esperados en esta Consultoría fue el uso de Drones como una alternativa para accesar a sitios de difícil acceso y así poder incorporar una nueva tecnología en este tipo de mediciones.

En los preparativos previos a la salida de campo se contactó con una Empresa para verificar la efectividad de dron, se hicieron tres pruebas en el Valle Central y se concluyó que el dron sería de gran utilidad, dada esa situación se previó asignar un 10% de los puntos a visitar para realizarlos con drones, las características de estos puntos en cuanto a accesibilidad tenían que ser de muy difícil acceso, sitios como precipicios, canjilones etc.

Estas pruebas se hicieron en el mes setiembre 2017, los vientos alisios no habían ingresado, los puntos definidos para dron se iniciaron con visitas a partir diciembre, en este momento los vientos alisios ya habían iniciado, en un día en específico el dron no pudo realizar vuelos por los fuertes vientos, en sitios como Monteverde de Puntarenas y la parta alta de San Mateo, de Alajuela, al final del día un dron se cayó y estuvo desaparecido 2 días y se dañó gran parte de él.

En adelante se hicieron más visitas a puntos con el dron, pero los vientos no permitieron elevar los drones, en un final se asignaron 18 puntos para dron, al no poder ejecutarlos se reprogramaron y se sustituyeron con la visita de campo formal.

En conclusión, es claro que el uso del dron es efectivo, sin embargo, las condiciones de clima y viento afecta, quizá lo más adecuado es que la herramienta sea parte del equipo y así tener mayor flexibilidad en el uso versus el tiempo y no depender de un tercero y su programación, que quizá ese fue el mayor problema al no poder trabajar en el mes de octubre y noviembre antes los vientos alisios.

Por último, hay que indicar que la secretaria REDD a finales del mes de enero 2018 realizó la visita de validación de puntos, tal como estaba consignado en los términos de referencia, en general se revisaron 10 puntos (5%), los mismos se ubicaron en Santa Cruz, Guanacaste y la Península de Nicoya.

Según indico el Ing. Alberto Méndez miembro de la secretaria REDD+ la visita permitió verificar que la metodología fue aplicada adecuadamente, quedando a satisfacción por el trabajo realizado.

Los puntos que se verificaron fueron los siguientes:

**Cuadro 5.** Puntos Validados en visita de Verificación.

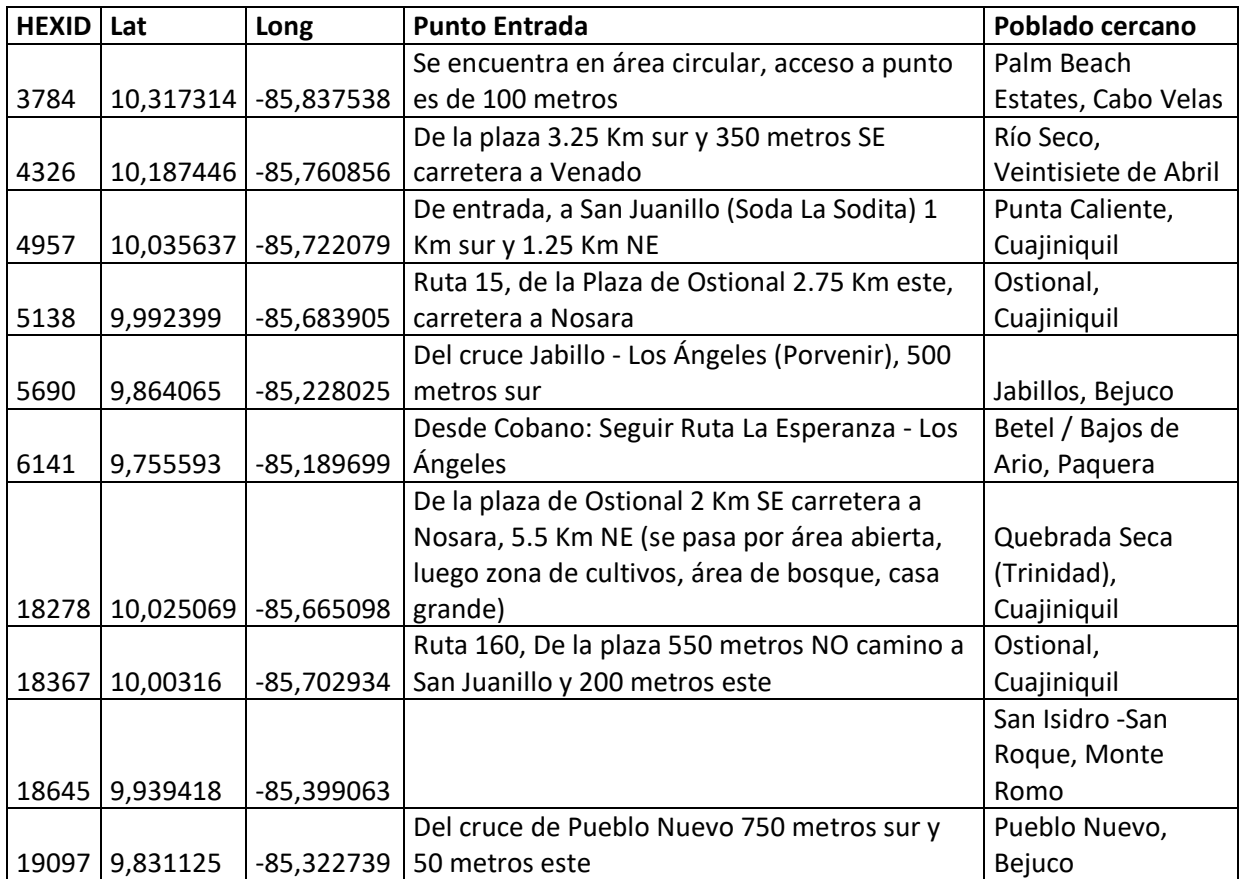

### **5. Conclusiones y Recomendaciones**

- El modelo de evaluar puntos fijos en una malla sistemática trae consigo algunos problemas, si lo vemos desde la óptica de la logística, algunos puntos del total de la muestra se encontraron en sitios donde el acceso era difícil o las condiciones de los caminos no lo permitían, o bien, requería de recorrer grandes distancias, tal es el caso de Parques Nacionales. Caso concreto de esta consultoría, encontró muchas limitantes de acceso al punto en el Área de Conservación Guanacaste, a pesar de que contamos con el apoyo de la administración, algunas áreas no eran accesible en vehículo o moto en la etapa de ejecución de la consultoría por el deterioro de los caminos, o bien, requería de mayor inversión como era el caso de ingresar por el mar en el caso de Hacienda Murciélago o por ríos en el caso del Rio Grande de Tárcoles.

- Otro ejemplo muy particular fueron puntos que cayeron en canjilones (depresiones), en quebradas o sitios con demasiada pendiente y el Gps presento mucho error, el acceso al punto era lento y a veces hasta peligroso, hubo un caso en que un miembro de la cuadrilla puso en riesgo su integridad.

-Se presentaron casos donde el punto estaba cubierto por copas de árboles amplias alrededor de la parcela, pero en la parcela no había presencia de individuos.

-Un común denominador en muchos de los puntos y que afecta la logística del día a día, y difícil de prever, son los puntos donde propietarios no permitieron el acceso por políticas, caso de Central Azucarera Tempisque (CATSA), a pesar de que se conversó con uno de los Gerentes, el ingreso lo permite la Junta Directiva con un plazo previo, así lo indicaron; sin embargo, esto significa tiempo y limita alcanzar metas diarias. Existe mucho trabajo empleado en el acceso a estas fincas, que el final no se ve reflejado en las metas ya que no se alcanza a establecer la parcela. Asimismo, se encontraron fincas con rótulos de prohibido el paso o una cerca bien confeccionada y que no permite un paso fácilmente e igualmente temor de ingresar.

-La disponibilidad de imágenes más recientes y de mejor resolución limitó en algunos casos una mejor selección de los puntos a visitar, por ejemplo; el punto 18031 en la visualización se determina visitar, pero en campo lo que sucedió fue un cambio de uso que según las evidencias en el sitio se había cortado no menos de un año.

-Metodológicamente existe la limitación de poder mejorar la calidad de la parcela. En la visualización previa se determina que perfectamente la parcela se puede establecer e inclusive tiene una zona de amortiguamiento, pero en la realidad en campo una parte de la parcela se sale, y la metodología no permite mover la parcela, esto sucede en ríos y quebradas o bien puntos donde el cambio de uso no se detectó con la imagen analizada. Igualmente, se registraron parcelas que se ven afectadas por caminos, en especial en plantaciones forestales, que han tenido algún grado de aprovechamiento. Dichos caminos no se detectan en el análisis visual, pero en el campo las parcelas ven afectadas por la presencia de estos caminos, que repercute en una menor densidad de árboles.

-La calibración de los encargados de las cuadrillas en cuanto a la clasificación del uso del suelo en campo fue un tema importante y de constante revisión, calibración entre un sitio si es charral, tacotal o bosque secundario y en especial estos dos últimos fueron temas técnicos de revisar y mejorar constantemente.

-La conjugación de algunos de estos problemas ya sean logísticos, metodológicos o técnicos y poder abordarlos permitió alcanzar el montaje de las parcelas.

-Que los rendimientos iniciales de parcelas diarias no fue posible alcanzar por las distancias entre puntos y el acceso caminando a ellos, generó un mayor tiempo empleado en campo, para el caso de la Zona B se trabajó en campo 44 días, se hicieron 5 ingresos. El primer y segundo ingreso se trabajó con tres cuadrillas, para el tercer ingreso se trabajó con dos cuadrillas. Finalmente, el cuarto y quinto ingreso se realizó solamente con una cuadrilla, esta disminución paulatina fue para disminuir costos y completar los puntos. Los dos últimos ingresos se realizaron para sustituir los puntos asignados al dron, que no pudo efectuar los vuelos por las condiciones del clima en los meses entre noviembre 2017 y enero 2018.

-Que recomendar, es un tema amplio y no siempre se puede lograr tener escenarios perfectos, siempre cuando se trate de trabajo de campo, las variables son difícil de controlar, si embargo someto algunas a considerar para futuros trabajos similares.

-Es necesario contar con imágenes recientes y de alta resolución para así poder lograr filtros más efectivos.

-Previamente, hubiese sido más efectivo haber realizados filtros para puntos en depresiones, ríos, quebradas, este paso hubiera mejorado en la calidad de la parcela, como también disminuido el error de GPS en esos sitios.

-La rigidez de la ubicación del punto. Quizá a este tema del punto fijo en la malla sistemática se le podría aplicar alguna regla de excepción. De igual forma que el punto anterior, el poder mover el punto hubiese mejorado la calidad de la parcela.

-La estación me refiero al clima donde se plantea las etapas de campo, es ideal y más eficiente realizar el trabajo de campo en verano, existe mayor disponibilidad de caminos, los pasos por ríos y quebradas son más seguros, así como el desplazamiento del personal.

-Un tema importante a recomendar es que los desembolsos sean distribuidos equitativamente con las metas, por ejemplo, alcanzar la meta para el segundo desembolso (411 puntos), con sólo un desembolso de un 20% del monto de la consultoría, no es equitativo. En la etapa inicial hay muchos costos que cubrir más los gastos que se generan para el alcance del objetivo.

-Con el uso del dron es recomendable que el consultor tenga su propio dron, y que se utilice en el momento en que se pasa por un punto definido para éste, o bien, que exista una cuadrilla de trabajo de dron paralelo a las cuadrillas de trabajo de campo. Esto aumentaría la posibilidad de ir alcanzando los puntos de dron paulatinamente y no dejarlos para una etapa final, dando situaciones negativas de no poder usar por condiciones climáticas.

-Considero que el dron es una herramienta útil. En el mes de setiembre 2017 se hicieron pruebas (3 vuelos) con un dron en el Valle Central y se concluyó que era factible el uso del mismo, tal como lo establecimos en la metodología de un 6 a un 10% de los puntos se realizarían con el dron. Sin embargo, no se cuantificó que en la Zona B los vientos del norte se presentan a partir de noviembre, además que el clima en estos últimos meses ha sido muy variable. El país ha estado afectado por

muchos frentes fríos, esta situación climática no permitió el uso del dron en la Zona B, por tanto, se da la necesidad de dos ingresos adicionales con una cuadrilla en el mes de enero y febrero del 2018.

Posibles razones por las cuales los puntos visitados no fueron consistentes a pesar de la aplicación de filtros

-Una vez definidos los puntos que según la clasificación del Inventario Nacional 2012 correspondían a bosque, existían sitios de bosque secundario y bosque maduro, donde el establecimiento de parcelas representaba una gran inversión, principalmente por términos de accesibilidad. Puntos ubicados en la zona de "Bosque de Los Niños" o bien en cercanías de cráteres de volcanes (Punto 15595, ubicado en P.N. Volcán Tenorio), fueron descartados desde filtros iniciales.

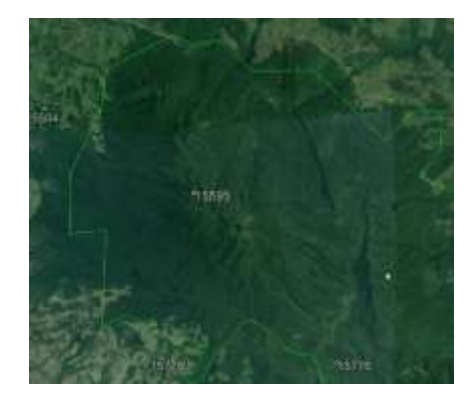

**Figura 3.** Ubicación de punto de muestreo 15595

-Puntos de muestreo en franjas de bosque muy pequeñas como bosques de galería y límites de propiedades, algunas amenazadas por el uso de suelo circundante, por ejemplo; zonas agrícolas y áreas de pasto. Al momento de la visita en campo y la localización según las coordenadas establecidas, el sitio ubicado no era consecuente con cobertura forestal.

-Se encontraron puntos que según la serie histórica de Costa Rica estaban clasificados como áreas con cobertura forestal. No obstante, la visualización de imágenes de alta resolución permitió identificar que, si bien mostraban la presencia de árboles, no tenían características propias de este tipo de uso del suelo. Textura suave, presencia de sombras denotaban que los sitios podrían encontrase en etapas de regeneración temprana.

-Zonas donde existió un evidente cambio de uso del suelo. Áreas que se visualizaban como zonas forestales en imágenes satelitales y que al momento de la visita mostraban otras características.

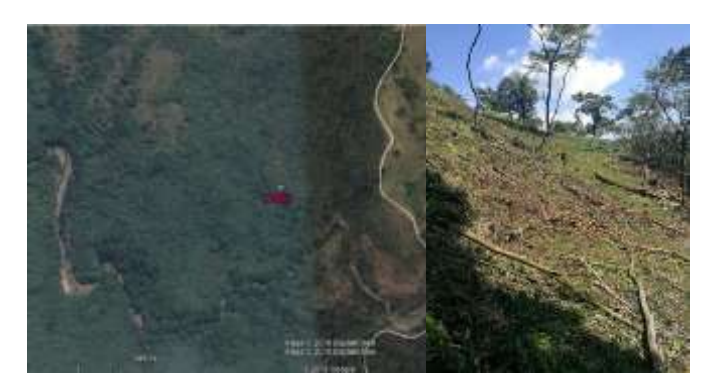

**Imagen 4.** Uso de suelo visualizado y uso de suelo registrado en el punto 18847

-Finalmente, al realizar la selección de los finales 200 puntos, muchos sitios fueron electos por temas de accesibilidad, distancias de desplazamiento, y eficiencia en cuanto al número de puntos visitados por día, donde, si bien se trató de elegir los puntos de mayor representación del tipo de uso, algunos sitios de claro uso forestal fueron descartados por temas de aislamiento.

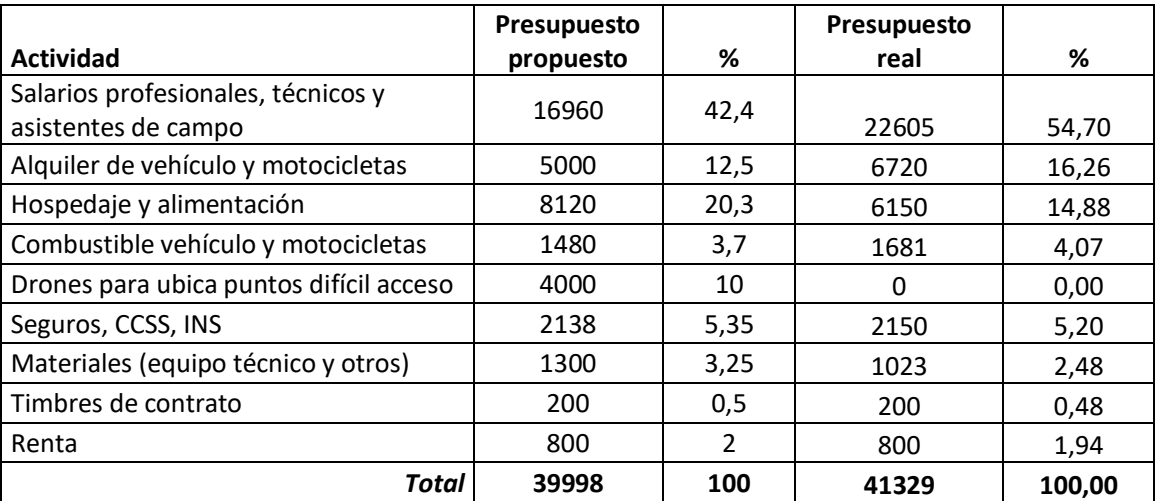

#### **Cuadro 6.** -Estimación de costos por punto.

Costo por punto según presupuesto inicial: \$ 64.82 Costo por punto según presupuesto real: \$ 66.98 Tipo cambio:  $1\frac{5}{5}$  =  $\frac{6570}{50}$ Considerandos:

Rubro de salarios, se incrementa dado que el tiempo efectivo en campo aumento, de igual forma el tiempo de oficina se incrementó en la preparación de los filtros y en tiempos de espera ocasionados por la Tormenta Nate, y el tiempo de espera en algunas tareas como la verificación de campo, en espera del uso del dron, lo que genero un costo del Consultor en no poder asumir otros trabajos y por ende se le cargo un costo mínimo por la espera.

#### **6. Anexos**

**Anexo 1:** Visita de campo de 617 puntos para separar las Plantaciones Forestales del Bosque secundario, en la Zona B. HexID N° 15038, coordenadas Proyección CRTM05 X: 350741,9939 Y: 1205091,1385. Uso según Inventario Forestal 2012: Pasto. Imágenes Google Earth.

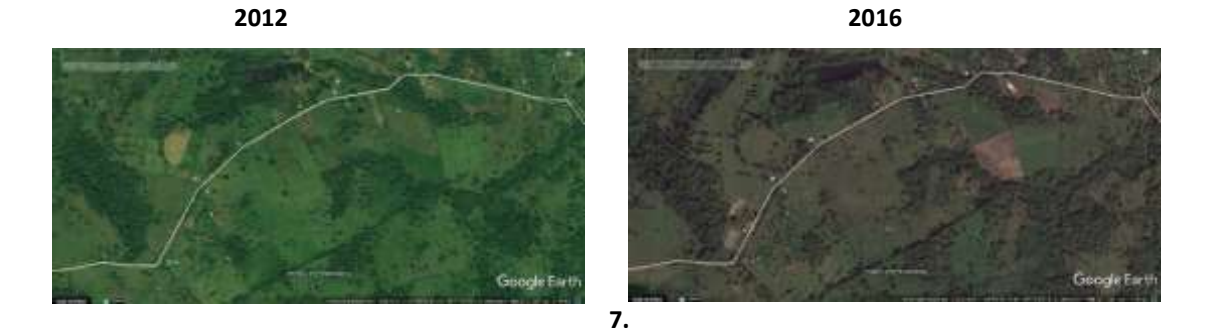

Visita de campo de 617 puntos para separar las Plantaciones Forestales del Bosque secundario, en la Zona B. HexID N° 17214, coordenadas Proyección CRTM05 X: 384036,3255 Y: 1137812,4189. Uso según Inventario Forestal 2012: Pasto. Imágenes Google Earth

**2013 2017**

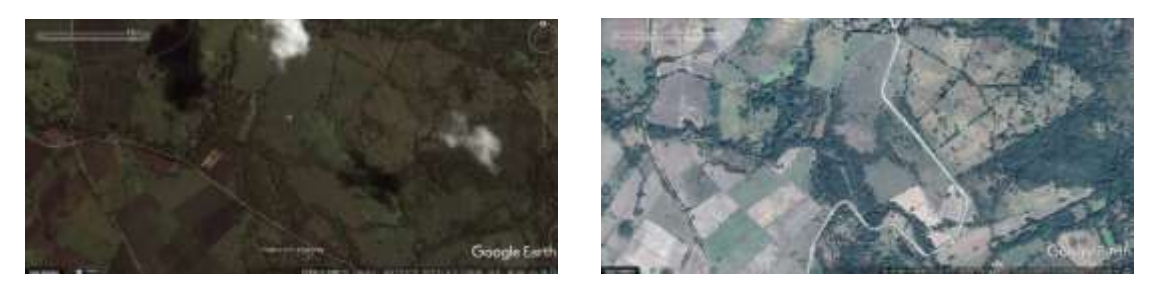

Visita de campo de 617 puntos para separar las Plantaciones Forestales del Bosque secundario, en la Zona B. HexID N° 4434, coordenadas Proyección CRTM05 X: 381955,4297 Y: 1124596,9561. Uso según Inventario Forestal 2012: Manglar. Imágenes Google Earth

**2011 2017**

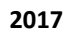

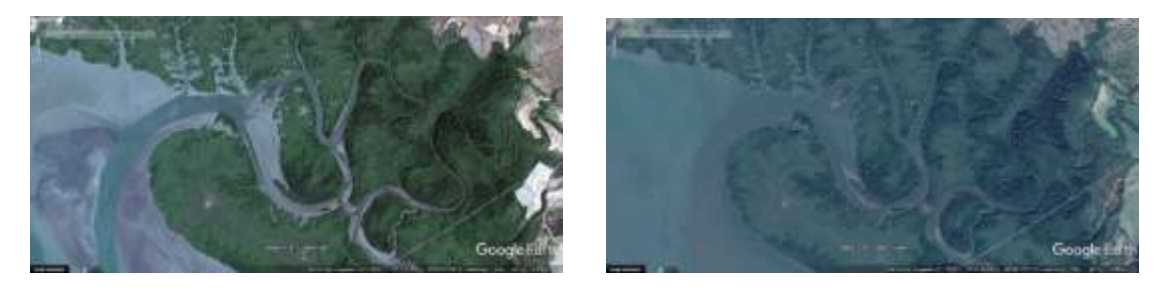

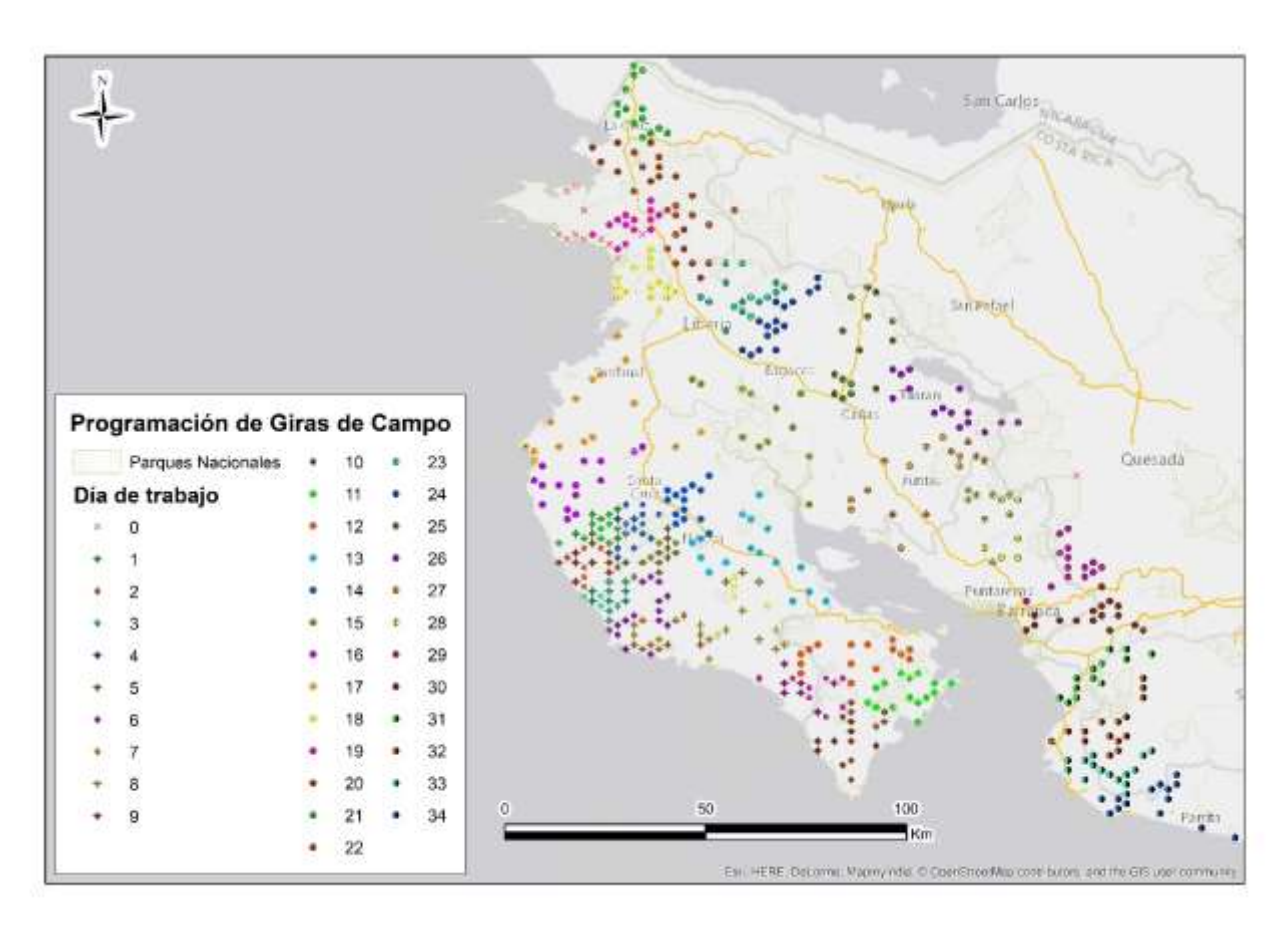

**Anexo 2:** Mapa de Programación de Giras de Campo, Consultoría Visita de 617 puntos para separar las Plantaciones Forestales del Bosque Secundario, en la Zona B.

**Anexo 3:** Tabla para datos de campo, Consultoría Visita de 617 puntos para separar las Plantaciones Forestales del Bosque Secundario, en la Zona B.

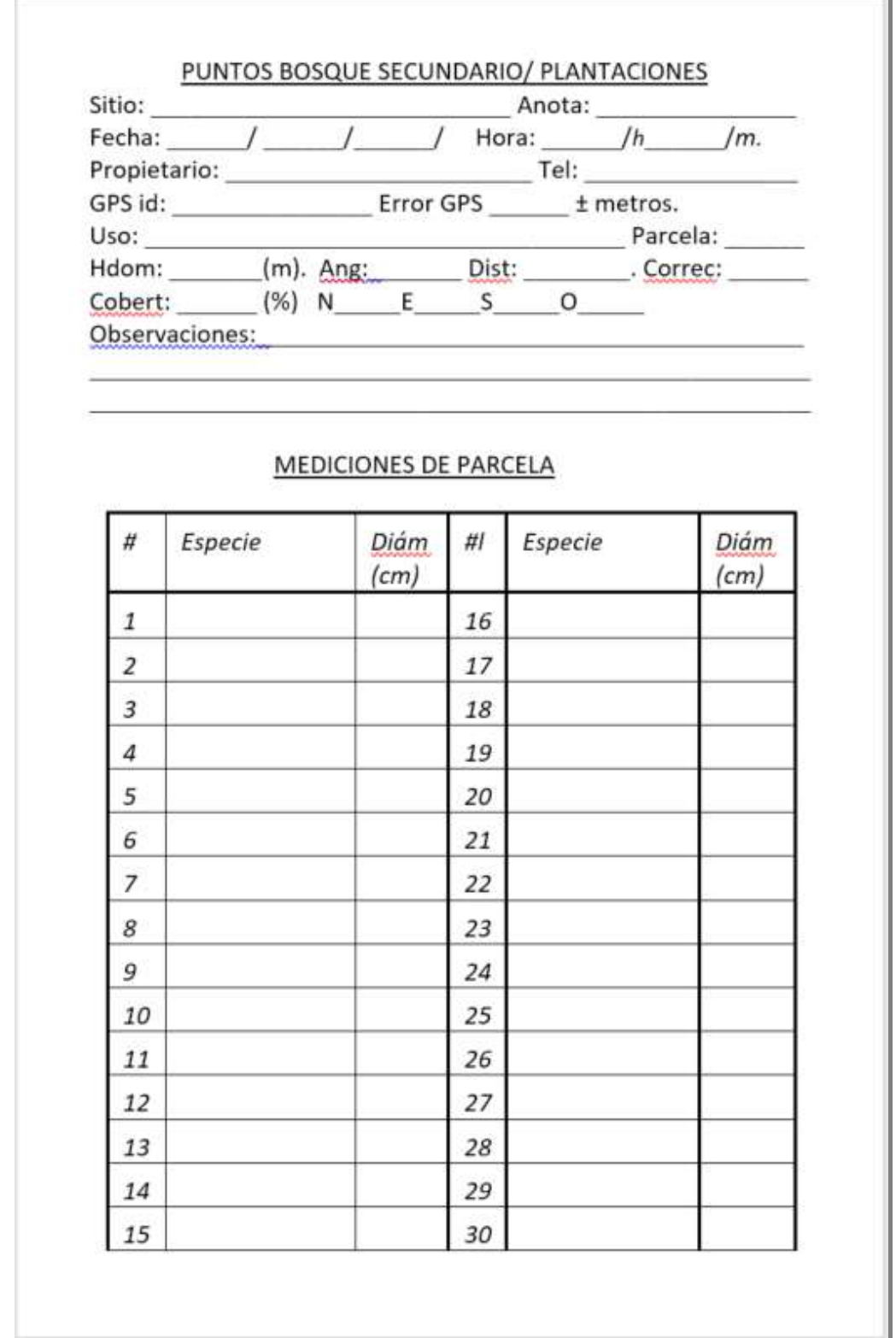

**Anexo 4:** Descripción de variables de la base de datos E3\_BD\_General, para la Consultoría Visita de 617 puntos para separar las Plantaciones Forestales del Bosque Secundario, en la Zona B.

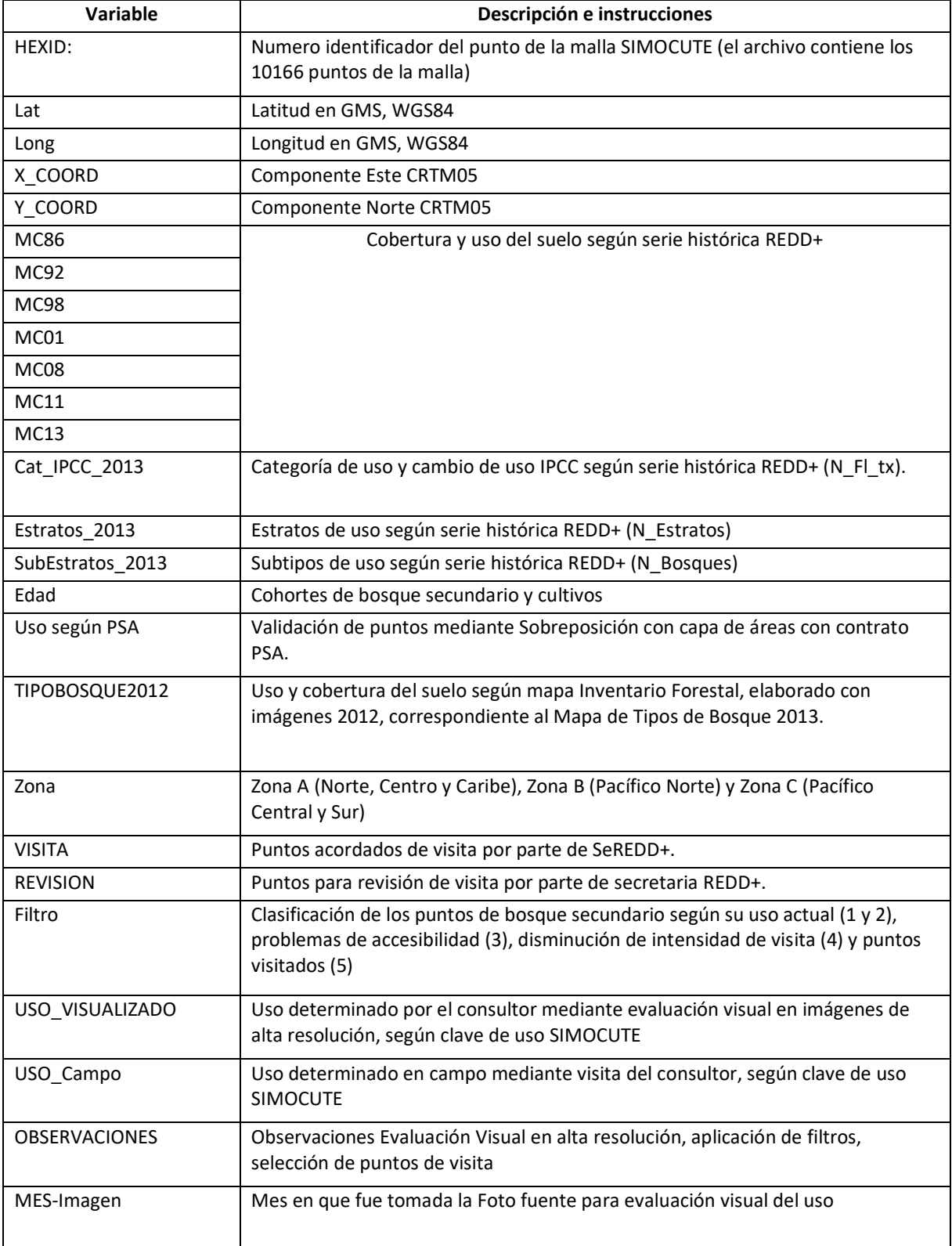

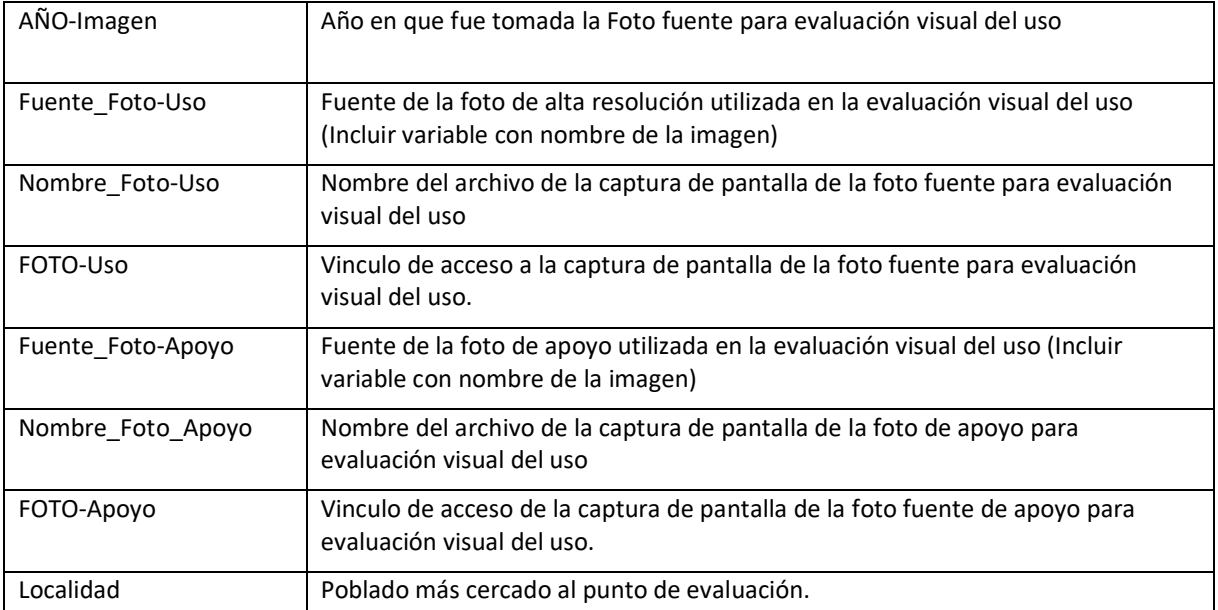

**Anexo 5:** Descripción de variables de la base de datos Info\_Parcelas, para la Consultoría Visita de 617 puntos para separar las Plantaciones Forestales del Bosque Secundario, en la Zona B.

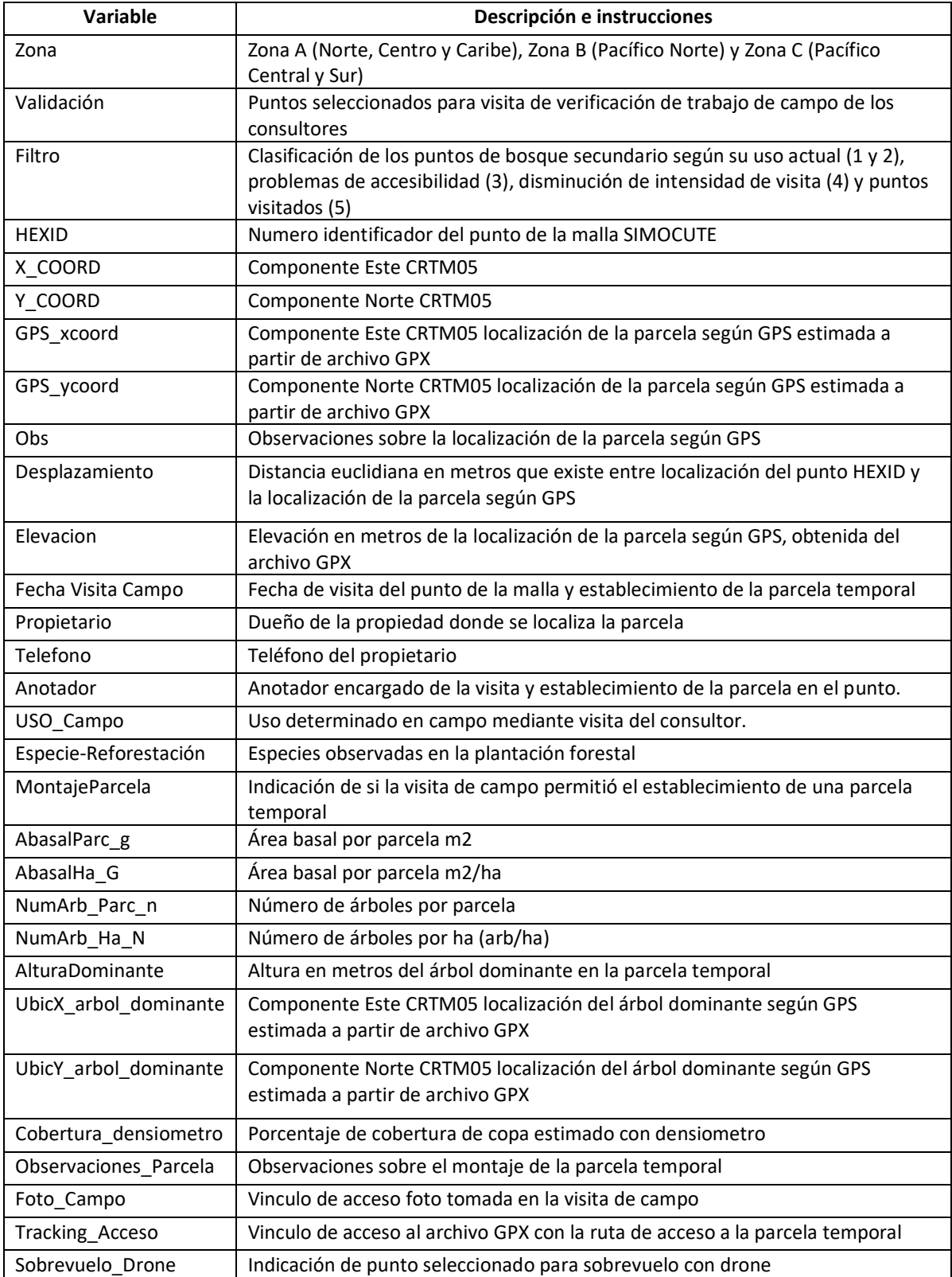

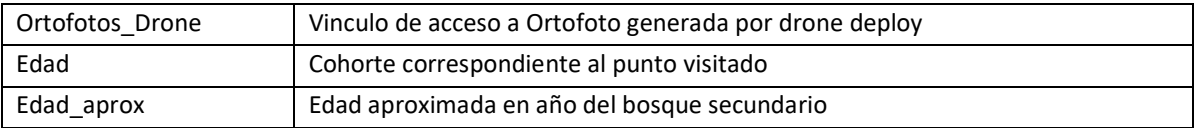

**Anexo 6:** Tabla de Excel para el manejo de la Base de datos de las parcelas en bosques secundarios o plantaciones forestales, para la Consultoría Visita de 617 puntos para separar las Plantaciones Forestales del Bosque Secundario, en la Zona B.

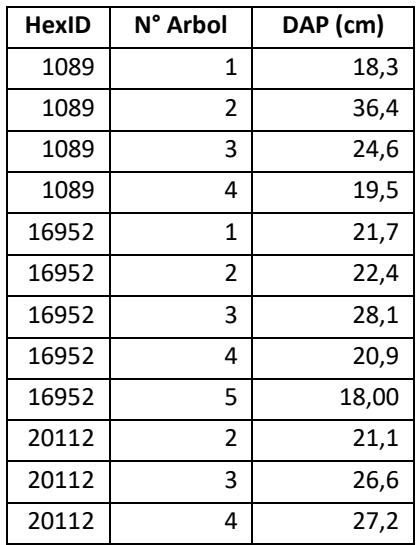